, tushu007.com

## <<Visual FoxPro

书名:<<Visual FoxPro使用与开发技术>>

- 13 ISBN 9787302114932
- 10 ISBN 7302114935

出版时间:2005-8

页数:325

PDF

更多资源请访问:http://www.tushu007.com

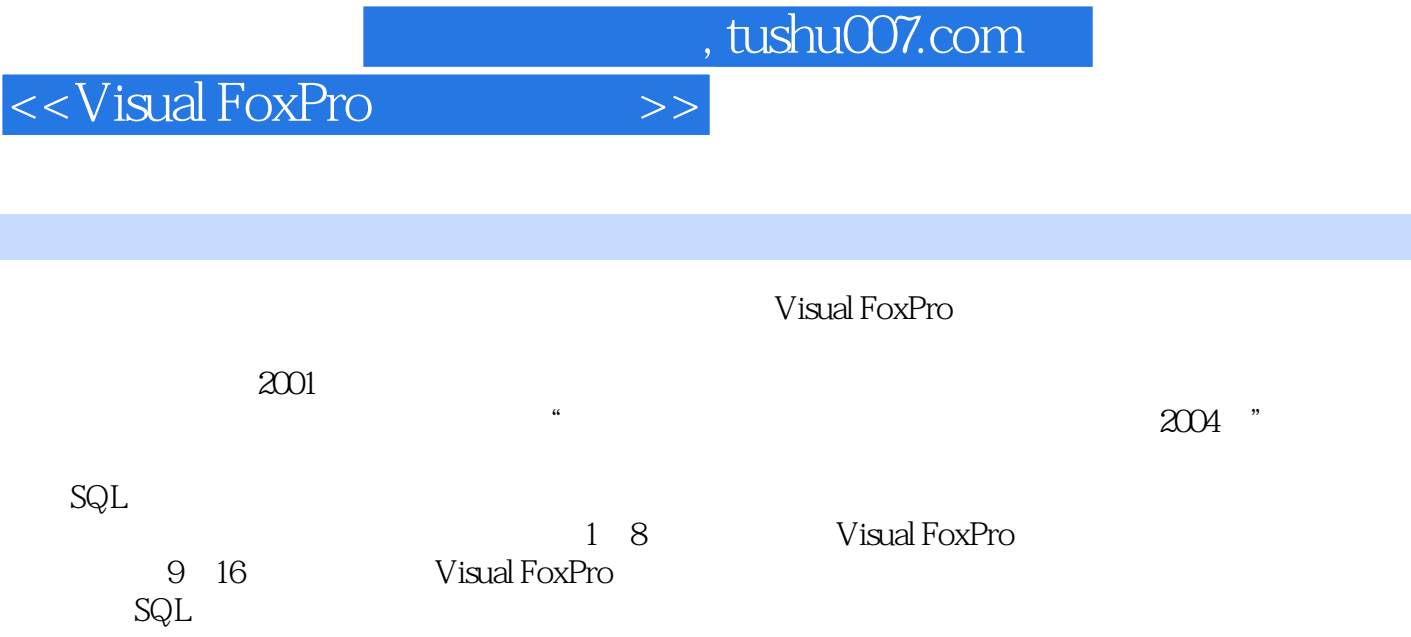

 $,$  tushu007.com

## <<Visual FoxPro

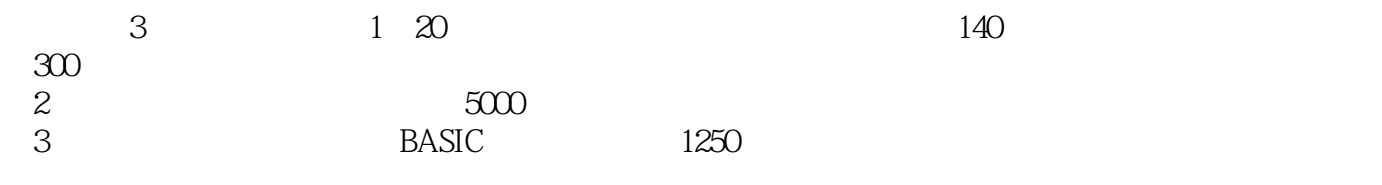

 $\mu$ 

 $,$  tushu007.com

## <<Visual FoxPro

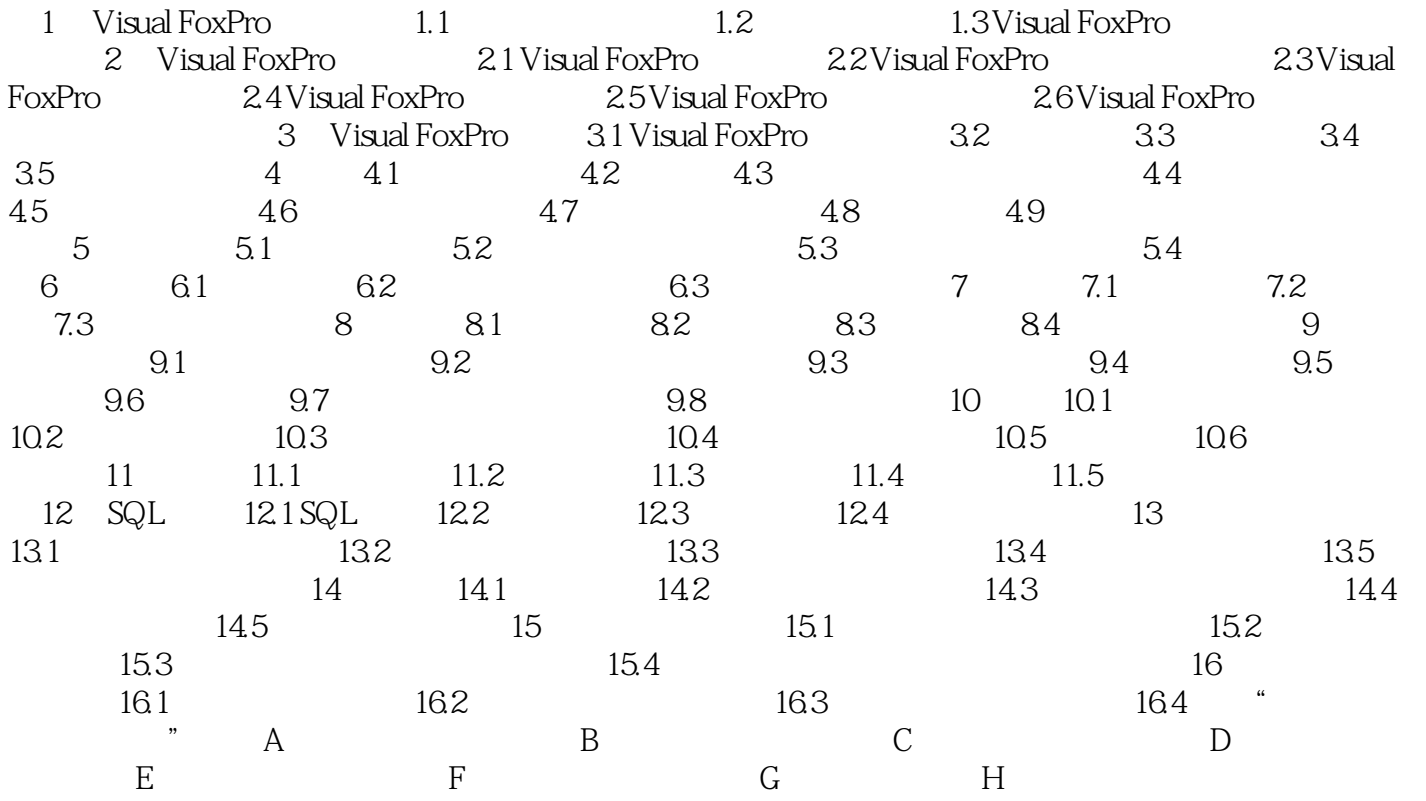

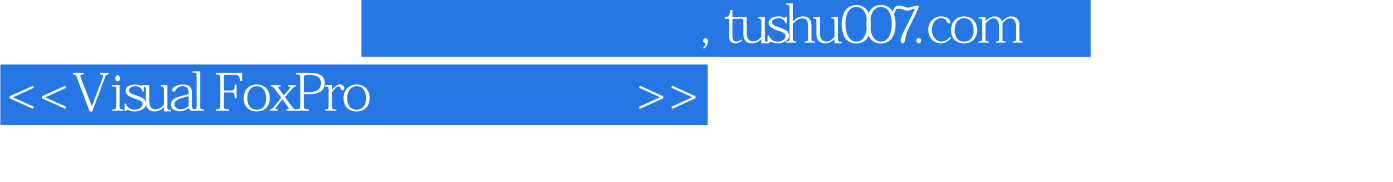

 $\frac{R}{\sigma}$  -  $\frac{R}{\sigma}$  -  $\frac{R}{\sigma}$  -  $\frac{R}{\sigma}$  -  $\frac{R}{\sigma}$ 

《高等院校计算机应用技术规划教材·应用型教材系列:Visual FoxPro使用与开发技术(第2版)

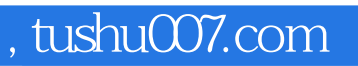

## <<Visual FoxPro

本站所提供下载的PDF图书仅提供预览和简介,请支持正版图书。

更多资源请访问:http://www.tushu007.com